*Freitag, 09. Februar 2024 13:49*

## **Ferncast aixtream v3.6**

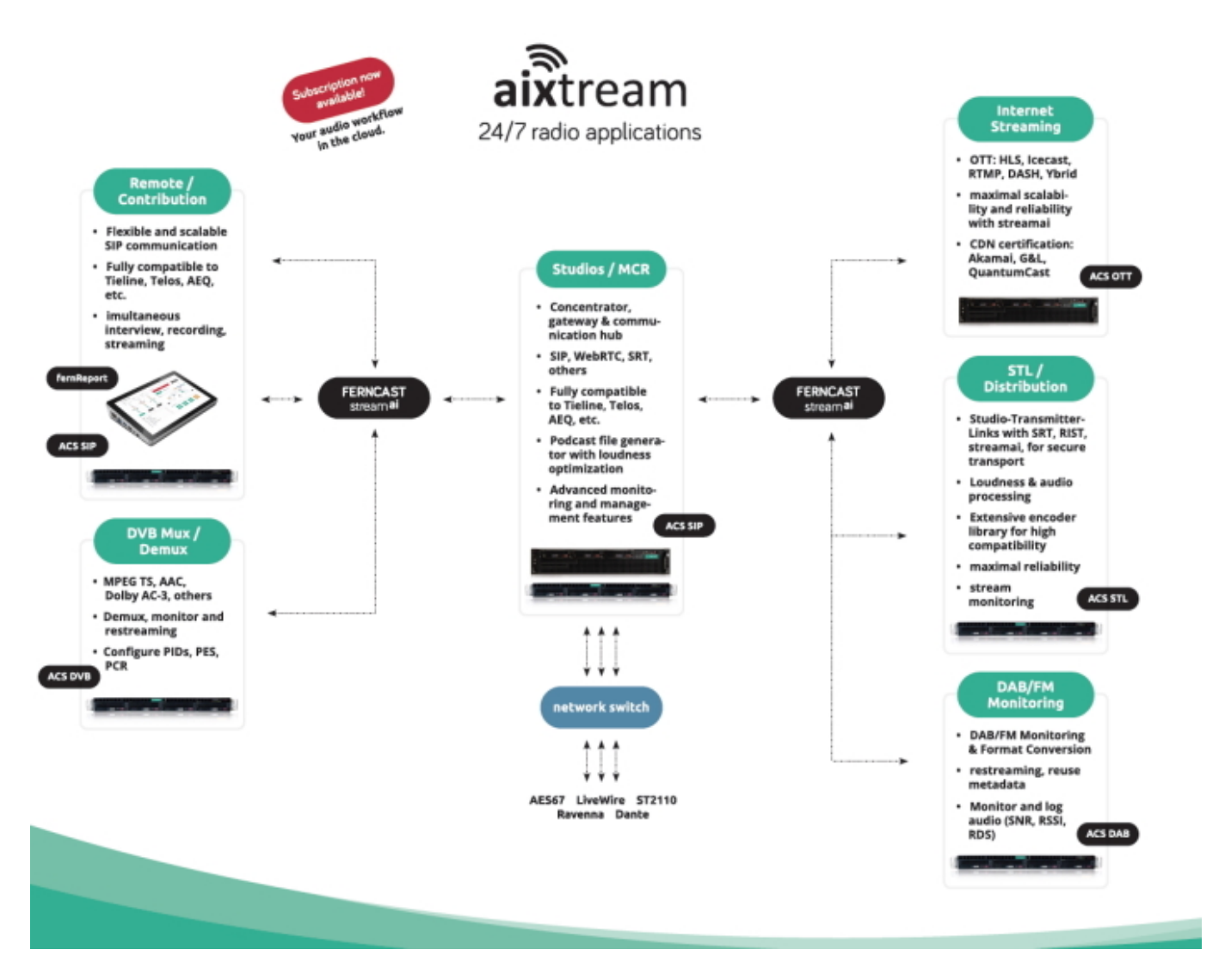

*Ferncast, die Audiologistiker spezialisiert auf 24/7-Softwarelösungen für OTT, DVB, SIP/WebRTC, STL, DAB, FM, Logging, Recording und mehr, verkünden den Release von Version 3.6 von aixtream. Das neue Release biete eine Bandbreite an neuen Features und ist soweit eines der größten Updates.*

*Die interessantesten neuen Features und Verbesserungen sind:*

*Freitag, 09. Februar 2024 13:49*

- *EDI (DAB-über-IP), Empfang und Konvertierung von EDI-Streams: aixtream kann nun EDI empfangen. Danach steht die volle Bandbreite an Optionen von aixtream bereit. User können das Audio und die Metadaten in andere Formate konvertieren oder überwachen. Dies ist ein weiterer Meilenstein auf dem Weg zur vollständigen Audio-Matrix.*
- *DAB & DVB per SRT-Input: Die Implementierung von SRT durch Ferncast unterstützt nun auch Empfang von DAB (EDI) und DVB (MPEG TS) über SRT.*
- *UECP-Daten aus einem Mux können extrahiert und als Metadaten in andere Formate eingebettet werden: aixtream unterstützt Empfang und Codierung von UECP schon seit einigen Versionen und hat sich dadurch schon für einige Kunden mit komplexen Audio-Workflows bewährt, Ferncast hat diesen Use-Case nun dadurch erweitert, dass UECP-Daten nun auch aus einem Mux extrahieren lassen.*
- *Smooth-Audio-Delay-Anpassung: Die Smooth-Audio-Delay-Anpassung ist ein weiteres neues Feature. Während der Nutzung des "Delay"-Elements ist der User nicht länger an statische Werte gebunden, zu denen das System unverzüglich wechselt. Durch das Delay-Widget kann der User das Delay des Audios schrittweise anpassen, während die Abspielgeschwindigkeit dynamisch so reguliert wird, dass diese Anpassung so subtil wie möglich ist (d. h. das Audio springt nicht plötzlich, nachdem das Delay verändert wurde). Dadurch können User von aixtream das Audio-Delay in einer Live-Situation anpassen. Zum Beispiel, um zwei oder mehrere Audio- und Videosignale synchron zu setzen.*

*Wie immer beinhaltet Version 3.6 viele weitere kleine und spezifische Verbesserungen sowie allgemeines Bug-Fixing. Es wurde letzte Woche den Kunden zugänglich gemacht.*

*[www.ferncast.com](https://www.ferncast.com)*